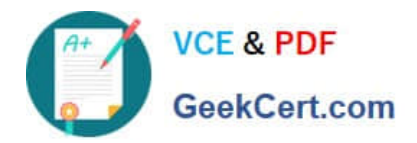

# **C\_HANAIMP\_1Q&As**

SAP Certified Application Associate - SAP HANA 1.0

## **Pass home C\_HANAIMP\_1 Exam with 100% Guarantee**

Free Download Real Questions & Answers **PDF** and **VCE** file from:

**https://www.geekcert.com/c\_hanaimp\_1.html**

### 100% Passing Guarantee 100% Money Back Assurance

Following Questions and Answers are all new published by home Official Exam Center

**63 Instant Download After Purchase** 

- 63 100% Money Back Guarantee
- 365 Days Free Update
- 800,000+ Satisfied Customers

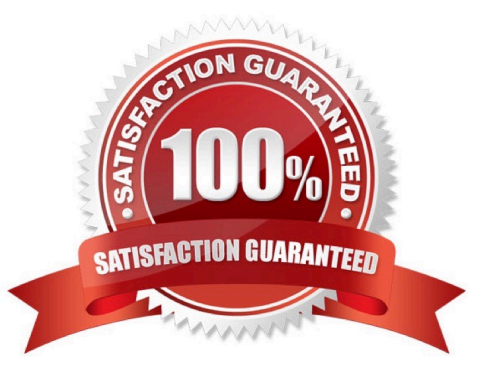

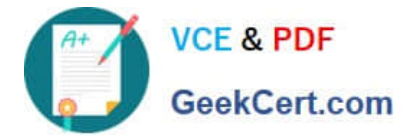

#### **QUESTION 1**

If you want to create or drop tables in a schema, which privilege type do you need?

A. SYSTEM

B. ANALYTIC

C. PACKAGE

D. SQL

Correct Answer: D

#### **QUESTION 2**

Which of the following operations can you use when you create a calculation view using the SAP HANA studio graphical interface? (Choose two)

A. PROJECTION

B. UNION

C. INTERSECT

D. INSERT

Correct Answer: AB

#### **QUESTION 3**

When building a business layer to report on SAP HANA, what do you have to do if you want to display more than 5,000 rows?

A. Remove all filters from the analytic views.

B. Deactivate the Limit Size of Result Set parameter in the Central Management Console.

- C. Set the Array Fetch Size parameter to the maximum in the relational connection.
- D. Deactivate the Limit Size of Result Set parameter in the business layer.

Correct Answer: D

#### **QUESTION 4**

In a reporting scenario you use an Opening Date attribute in the data foundation that contains information about your stores. You want to determine the number of years each store has been in business. How do you achieve this?

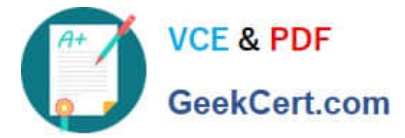

- A. Use calculated measures.
- B. Use time attributes.
- C. Use calculated attributes.
- D. Use private attributes.

Correct Answer: C

#### **QUESTION 5**

You want to report on data from SAP HANA using MS Excel. How can you achieve this? (Choose two)

- A. Select an analytic view using the Data Connection wizard.
- B. Create a ODBC connection between SAP HANA and MS Excel.
- C. Select an attribute view using the Data Connection wizard.
- D. Create an ODBO connection between SAP HANA and MS Excel.

Correct Answer: AD

[Latest C\\_HANAIMP\\_1](https://www.geekcert.com/c_hanaimp_1.html) **[Dumps](https://www.geekcert.com/c_hanaimp_1.html)** [C\\_HANAIMP\\_1 PDF Dumps](https://www.geekcert.com/c_hanaimp_1.html) [C\\_HANAIMP\\_1 Practice](https://www.geekcert.com/c_hanaimp_1.html) [Test](https://www.geekcert.com/c_hanaimp_1.html)